# Package 'nftbart'

November 28, 2023

Type Package Title Nonparametric Failure Time Bayesian Additive Regression Trees Version 2.1 Date 2023-11-27 Author Rodney Sparapani [aut, cre], Robert McCulloch [aut], Matthew Pratola [ctb], Hugh Chipman [ctb] Maintainer Rodney Sparapani <rsparapa@mcw.edu> Description Nonparametric Failure Time (NFT) Bayesian Additive Regression Trees (BART): Timeto-event Machine Learning with Heteroskedastic Bayesian Additive Regression Trees (HBART) and Low Information Omnibus (LIO) Dirichlet Process Mixtures (DPM). An NFT BART model is of the form  $Y = mu + f(x) + sd(x)E$  where functions f and sd have BART and HBART priors, respectively, while E is a nonparametric error distribution due to a DPM LIO prior hierarchy. See the following for a complete descrip-tion of the model at [<doi:10.1111/biom.13857>](https://doi.org/10.1111/biom.13857). License GPL  $(>= 2)$ **Depends** R  $(>= 4.2.0)$ , survival, nnet Imports Rcpp LinkingTo Rcpp

NeedsCompilation yes

Repository CRAN

Date/Publication 2023-11-28 01:10:02 UTC

# R topics documented:

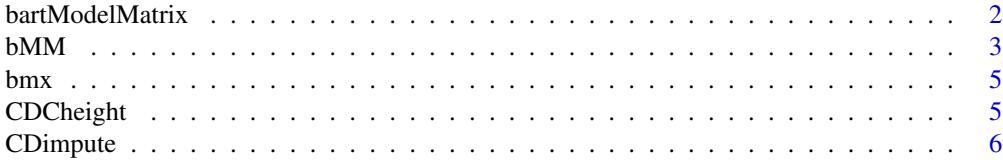

# <span id="page-1-0"></span>2 bartModelMatrix

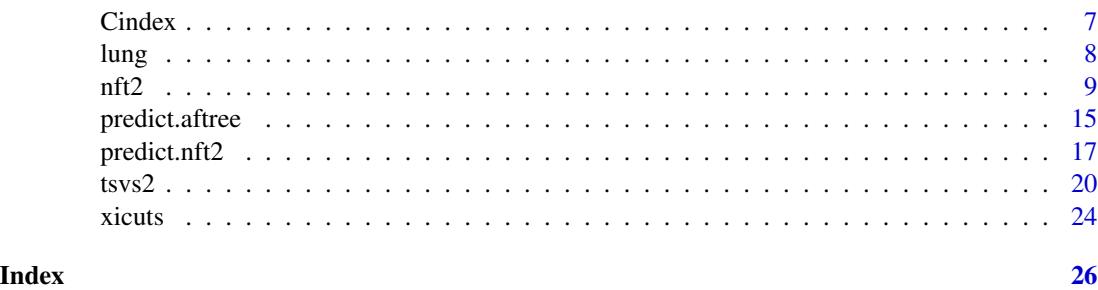

bartModelMatrix *Deprecated: use bMM instead*

# Description

Create a matrix out of a vector or data.frame. The compiled functions of this package operate on matrices in memory. Therefore, if the user submits a vector or data.frame, then this function converts it to a matrix. Also, it determines the number of cutpoints necessary for each column when asked to do so.

# Usage

```
bartModelMatrix(X, numcut=0L, usequants=FALSE, type=7, rm.const=FALSE,
                cont=FALSE, xicuts=NULL, rm.vars=NULL)
```
# Arguments

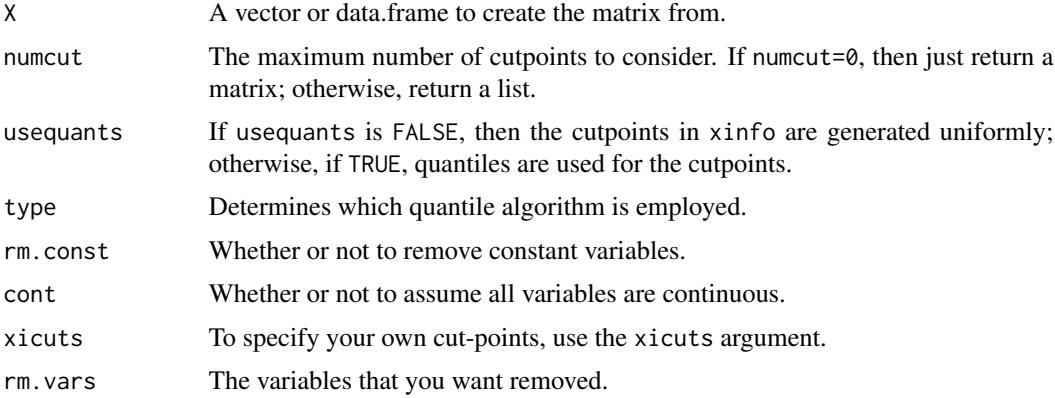

#### Value

If numcut==0 (the default), then a matrix of the covariates is returned; otherwise, a list is returned with the following values.

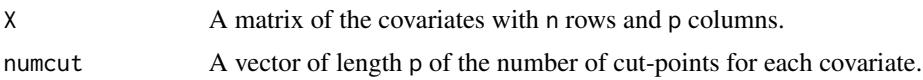

#### <span id="page-2-0"></span> $bMM$  3

# See Also

[bMM](#page-2-1)

#### Examples

```
## set.seed(99)
## a <- rbinom(10, 4, 0.4)
## table(a)
## x <- runif(10)
## df <- data.frame(a=factor(a), x=x)
## (b <- bartModelMatrix(df))
## (b <- bartModelMatrix(df, numcut=9))
## (b <- bartModelMatrix(df, numcut=9, usequants=TRUE))
## Not run:
    ## this is an error
    ## f <- bartModelMatrix(as.character(a))
## End(Not run)
```
<span id="page-2-1"></span>bMM *Create a matrix out of a vector or data.frame*

#### Description

Adapted from  $barMots(x)$ . The compiled functions of this package operate on matrices in memory. Therefore, if the user submits a vector or data. frame, then this function converts it to a matrix. Also, it determines the number of cutpoints necessary for each column when asked to do so.

#### Usage

```
bMM(X, numcut=0L, usequants=FALSE, type=7, xicuts=NULL, rm.const=FALSE,
   rm.dupe=FALSE, method="spearman", use="pairwise.complete.obs")
```
# <span id="page-3-0"></span>Arguments

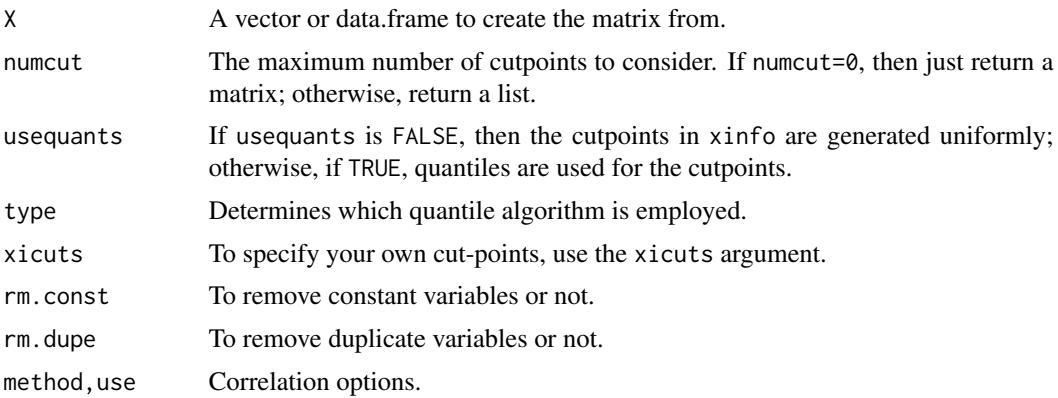

# Value

If numcut==0 (the default), then a matrix of the covariates is returned; otherwise, a list is returned with the following values.

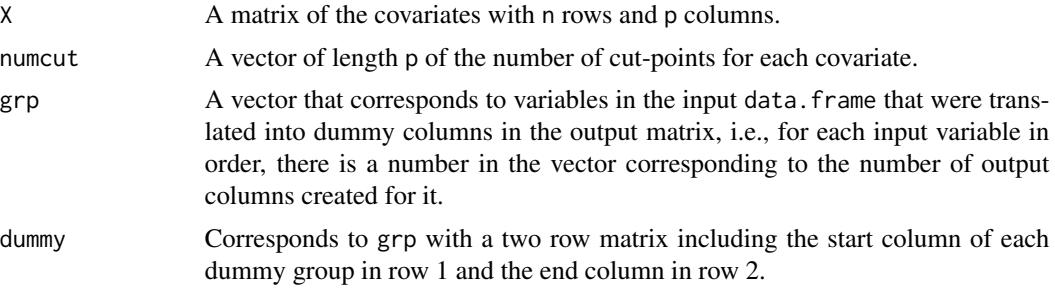

# See Also

[xicuts](#page-23-1)

# Examples

```
set.seed(99)
a \le - rbinom(10, 4, 0.4)
table(a)
x \leftarrow runif(10)df <- data.frame(a=factor(a), x=x)
(b \leq bMM(df))(b \le -bMM(df, numcut=9))
```
# <span id="page-4-0"></span>CDCheight 5

```
(b <- bMM(df, numcut=9, usequants=TRUE))
## Not run:
   ## this is an error
   f <- bMM(as.character(a))
```
## End(Not run)

bmx *NHANES 1999-2000 Body Measures and Demographics*

# Description

This data set was created from the National Health and Nutrition Examination Survey (NHANES) 1999-2000 Body Measures Exam and Demographics. To create growth charts, this data is restricted to 3435 children aged 2 to 17.

# Usage

data(bmx)

# Format

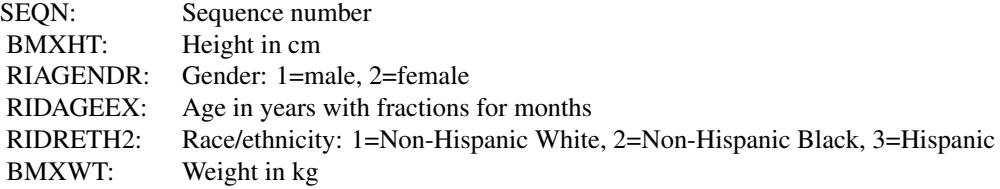

# References

National Health and Nutrition Examination Survey 1999-2000 Body Measures Exam. [https://](https://wwwn.cdc.gov/Nchs/Nhanes/1999-2000/BMX.htm) [wwwn.cdc.gov/Nchs/Nhanes/1999-2000/BMX.htm](https://wwwn.cdc.gov/Nchs/Nhanes/1999-2000/BMX.htm)

National Health and Nutrition Examination Survey 1999-2000 Demographics. [https://wwwn.](https://wwwn.cdc.gov/Nchs/Nhanes/1999-2000/DEMO.htm) [cdc.gov/Nchs/Nhanes/1999-2000/DEMO.htm](https://wwwn.cdc.gov/Nchs/Nhanes/1999-2000/DEMO.htm)

CDCheight *CDC height for age growth charts*

# <span id="page-5-0"></span>Description

Using the Cole and Green LMS method, here we provide percentiles of height by age and sex based on the US National Center for Health Statistics data for children aged 2 to 17.

### Usage

data(CDCheight)

# Format

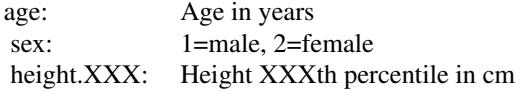

#### References

Cole, Timothy J and Green, Pamela J (1992) Smoothing reference centile curves: the LMS method and penalized likelihood. *Statistics in medicine*, 11, 1305–1319.

The US Centers for Disease Control and Prevention stature by age LMS parameters [https://www.](https://www.cdc.gov/growthcharts/data/zscore/statage.csv) [cdc.gov/growthcharts/data/zscore/statage.csv](https://www.cdc.gov/growthcharts/data/zscore/statage.csv)

CDimpute *Cold-deck missing imputation*

## Description

This function imputes missing data.

# Usage

```
CDimpute(x.train, x.test=matrix(0, 0, 0), impute.bin=NULL)
```
# Arguments

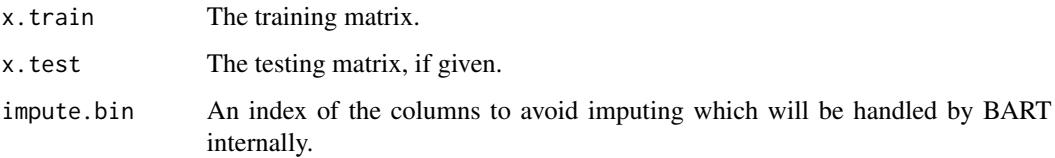

#### <span id="page-6-0"></span>Cindex 7

# Details

We call this method cold-decking in analogy to hot-decking. Hot-decking was a method commonly employed with US Census data in the early computing era. For a particular respondent, missing data was imputed by randomly selecting from the responses of their neighbors since it is assumed that the values are likely similar. In our case, we make no assumptions about which values may, or may not, be nearby. We simply take a random sample from the matrix rows to impute the missing data. If the training and testing matrices are the same, then they receive the same imputation.

#### Value

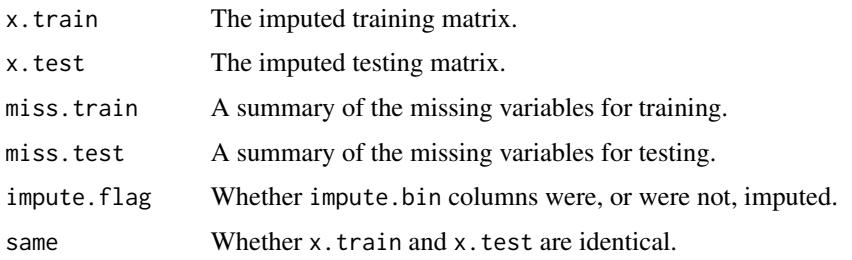

Cindex *Calculate the C-index/concordance for survival analysis.*

#### Description

The C-index for survival analysis is the corollary of the c statistic (the area under the Receiver Operating Characteristic curve) for binary outcomes. As a probability, the higher is the C-index, the better is the model discrimination vs. lesser probability values. Similarly, the concordance is calculated like the C-index from z-draws via the posterior predictive distribution restricted to the horizon of the data (a la restricted mean survival time).

# Usage

```
Cindex(risk, times, delta=NULL)
```

```
concordance(draws, times, delta=NULL)
```
#### Arguments

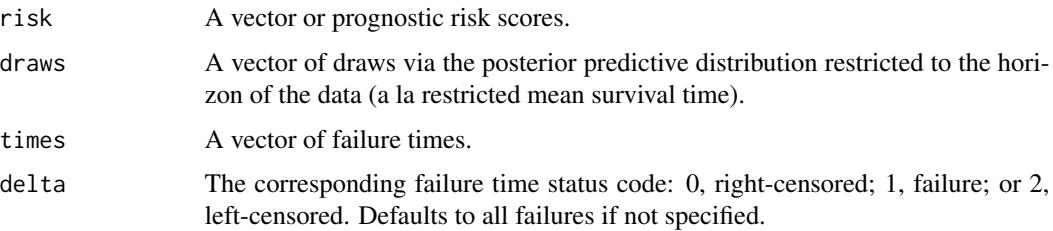

# <span id="page-7-0"></span>Value

The return value is the calculated C-index/concordance.

#### References

Harrell FE, Califf RM, Pryor DB, Lee KL, Rosati RA. (1982) Evaluating the yield of medical tests. JAMA, May 14;247(18):2543-6.

#### See Also

[predict.nft](#page-16-1)

# Examples

```
data(lung)
N=length(lung$status)
##lung$status: 1=censored, 2=dead
##delta: 0=censored, 1=dead
delta=lung$status-1
## this study reports time in days
times=lung$time
times=times/7 ## weeks
## matrix of covariates
x.train=cbind(lung[ , -(1:3)])## lung$sex: Male=1 Female=2
## Not run:
   set.seed(99)
   post=nft(x.train, times, delta, K=0)
   pred=predict(post, x.train, XPtr=TRUE, seed=21)
   print(Cindex(pred$logt.test.mean, times, delta))
## End(Not run)
```
lung *NCCTG Lung Cancer Data*

#### Description

Survival for 228 patients with advanced lung cancer was recorded up to a median of roughly one year by the North Central Cancer Treatment Group. Performance scores rate how well the patient can perform usual daily activities.

### Format

<span id="page-8-0"></span>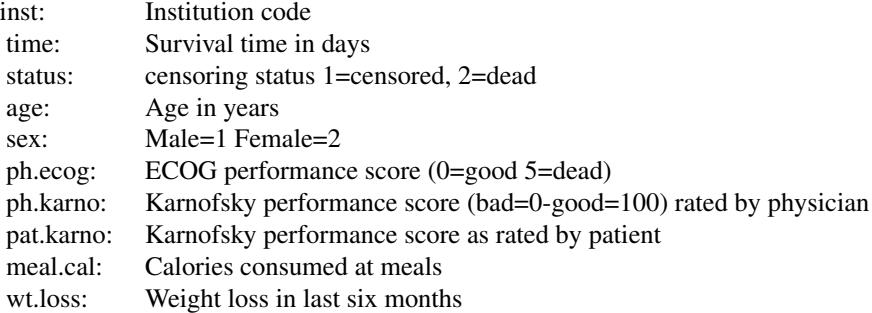

### Source

Terry Therneau

# References

Loprinzi CL. Laurie JA. Wieand HS. Krook JE. Novotny PJ. Kugler JW. Bartel J. Law M. Bateman M. Klatt NE. et al. Prospective evaluation of prognostic variables from patient-completed questionnaires. North Central Cancer Treatment Group. Journal of Clinical Oncology. 12(3):601-7, 1994.

#### Examples

data(lung)

<span id="page-8-1"></span>nft2 *Fit NFT BART models.*

### <span id="page-8-2"></span>Description

The nft2()/nft() function is for fitting NFT BART (Nonparametric Failure Time Bayesian Additive Regression Tree) models with different train/test matrices for  $f$  and  $sd$  functions.

# Usage

```
nft2(
   ## data
   xftrain, xstrain, times, delta=NULL,
   xftest=matrix(nrow=0, ncol=0),
   xstest=matrix(nrow=0, ncol=0),
   rm.const=TRUE, rm.dupe=TRUE,
   ## multi-threading
   tc=getOption("mc.cores", 1),
```

```
##MCMC
    nskip=1000, ndpost=2000, nadapt=1000, adaptevery=100,
    chvf=NULL, chvs=NULL,
    method="spearman", use="pairwise.complete.obs",
    pbd=c(0.7, 0.7), pb=c(0.5, 0.5),
    stepwpert=c(0.1, 0.1), probchv=c(0.1, 0.1),
    minnumbot=c(5, 5),
    ## BART and HBART prior parameters
    ntree=c(50, 10), numcut=100,
    xifcuts=NULL, xiscuts=NULL,
    power=c(2, 2), base=c(0.95, 0.95),
    ## f function
    fmu=NA, k=5, tau=NA, dist='weibull',
    ## s function
    total.lambda=NA, total.nu=10, mask=NULL,
    ## survival analysis
   K=100, events=NULL, TSVS=FALSE,
    ## DPM LIO
    drawDPM=1L,
    alpha=1, alpha.a=1, alpha.b=0.1, alpha.draw=1,
    neal.m=2, constrain=1,
    m0=0, k0.a=1.5, k0.b=7.5, k0=1, k0.draw=1,
    a0=3, b0.a=2, b0.b=1, b0=1, b0.draw=1,
    ## misc
   na.rm=FALSE, probs=c(0.025, 0.975), printevery=100,
    transposed=FALSE, pred=FALSE
nft(
    ## data
    x.train, times, delta=NULL, x.test=matrix(nrow=0, ncol=0),
    rm.const=TRUE, rm.dupe=TRUE,
    ## multi-threading
    tc=getOption("mc.cores", 1),
    ##MCMC
    nskip=1000, ndpost=2000, nadapt=1000, adaptevery=100,
    chv=NULL,
   method="spearman", use="pairwise.complete.obs",
    pbd=c(0.7, 0.7), pb=c(0.5, 0.5),
    stepwpert=c(0.1, 0.1), probchv=c(0.1, 0.1),
    minnumbot=c(5, 5),
    ## BART and HBART prior parameters
    ntree=c(50, 10), numcut=100, xicuts=NULL,
    power=c(2, 2), base=c(0.95, 0.95),
    ## f function
    fmu=NA, k=5, tau=NA, dist='weibull',
    ## s function
    total.lambda=NA, total.nu=10, mask=NULL,
```
 $\mathcal{L}$ 

```
## survival analysis
K=100, events=NULL, TSVS=FALSE,
## DPM LIO
drawDPM=1L,
alpha=1, alpha.a=1, alpha.b=0.1, alpha.draw=1,
neal.m=2, constrain=1,
m0=0, k0.a=1.5, k0.b=7.5, k0=1, k0.draw=1,
a0=3, b0.a=2, b0.b=1, b0=1, b0.draw=1,
## misc
na.rm=FALSE, probs=c(0.025, 0.975), printevery=100,
transposed=FALSE, pred=FALSE
```
# Arguments

 $\mathcal{L}$ 

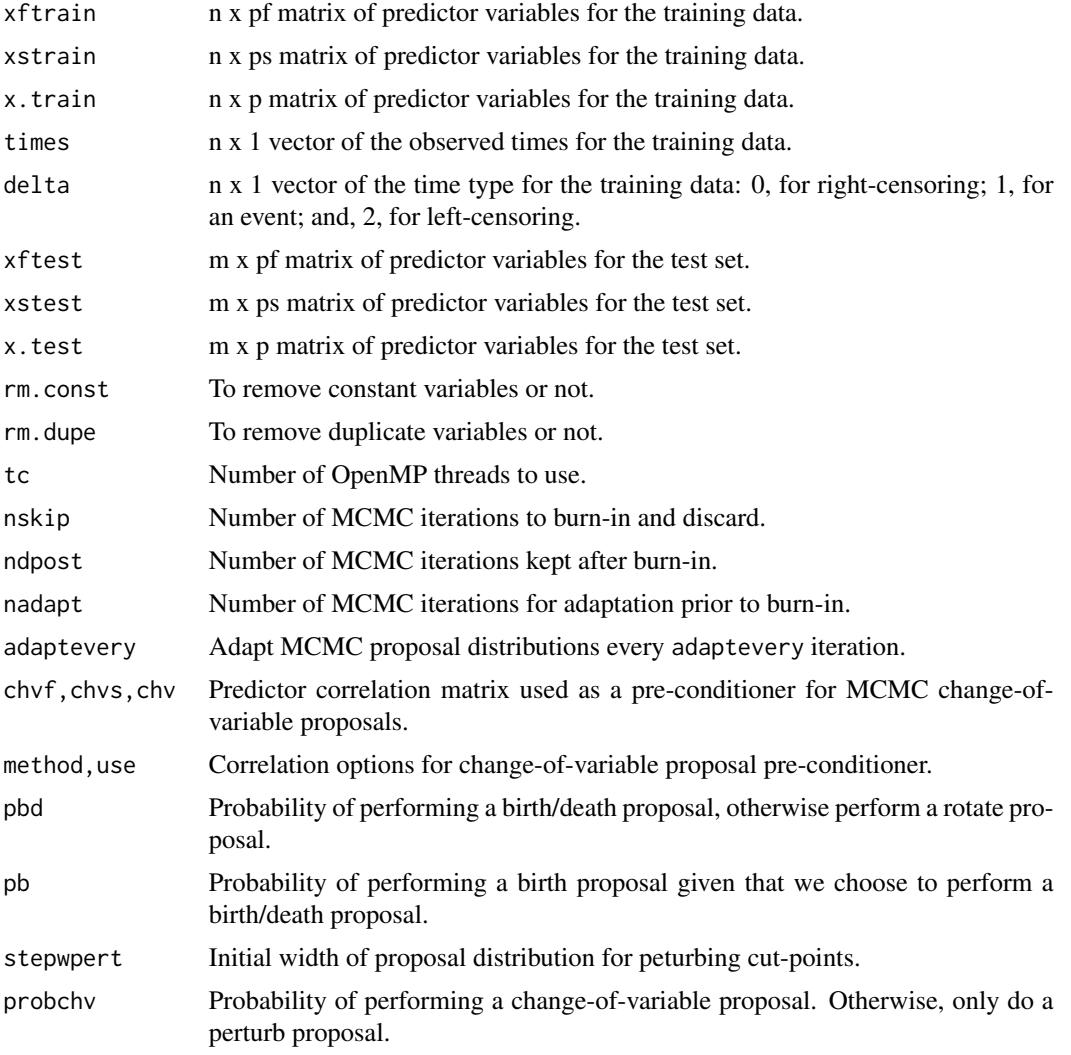

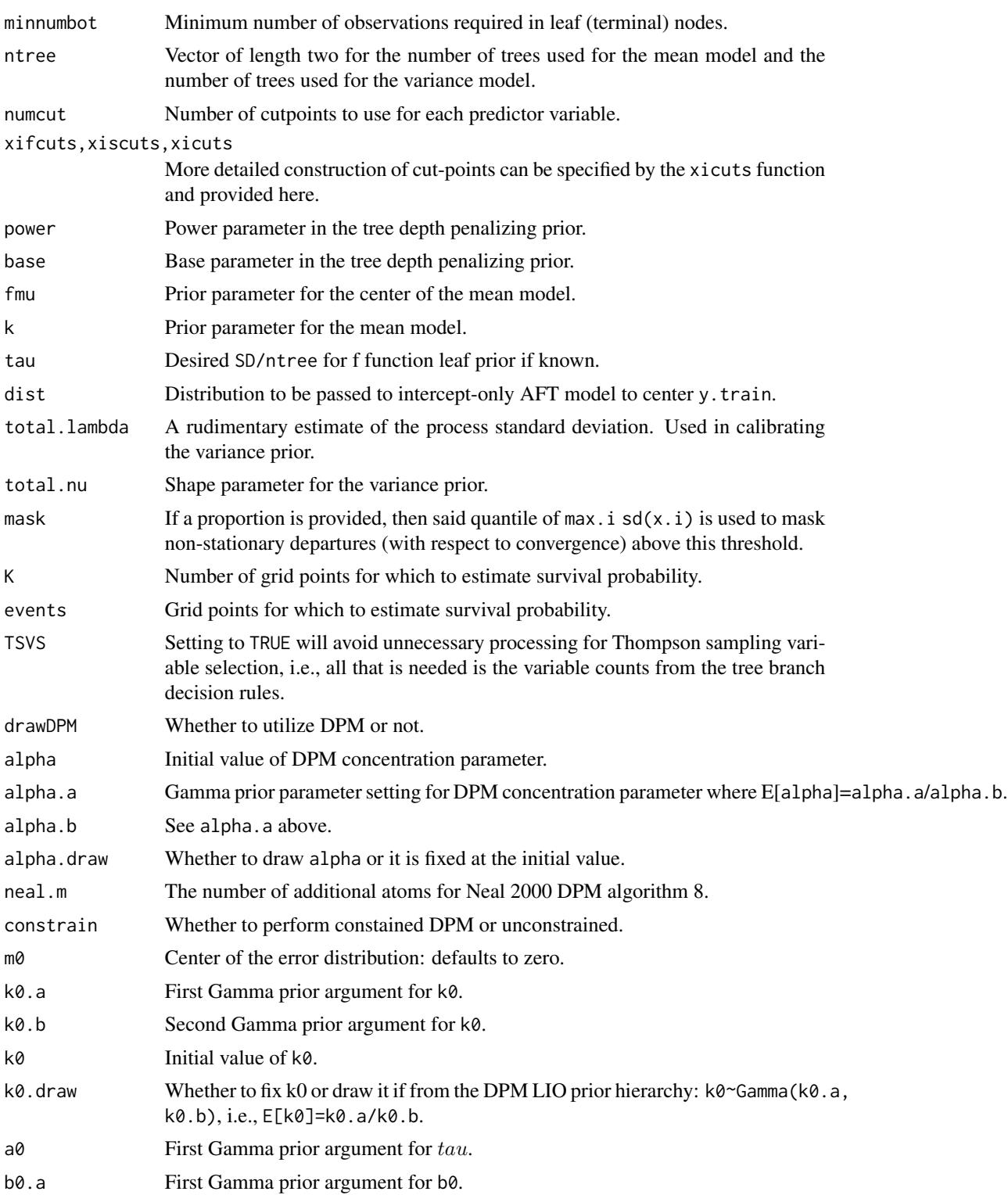

b0.b Second Gamma prior argument for b0.

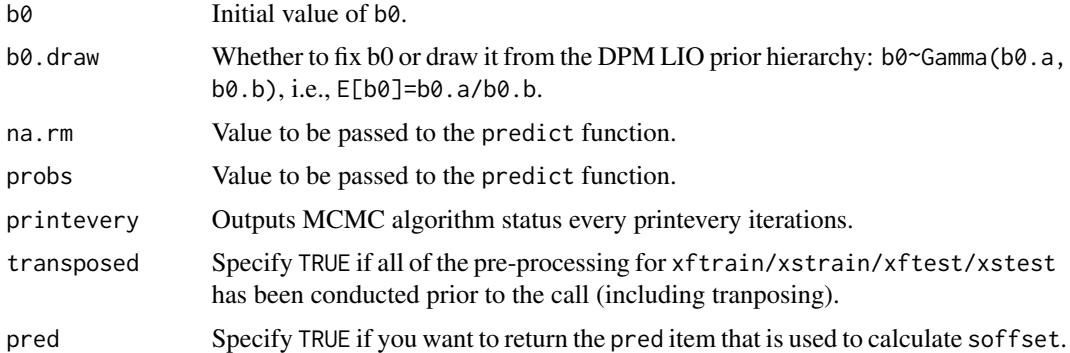

# Details

nft2()/nft() is the function to fit time-to-event data. The most general form of the model allowed is  $Y(\mathbf{x}) = mu + f(\mathbf{x}) + sd(\mathbf{x})Z$  where E follows a nonparametric error distribution by default.

The nft2()/nft() function returns a fit object of S3 class type nft2/nft that is essentially a list containing the following items.

# Value

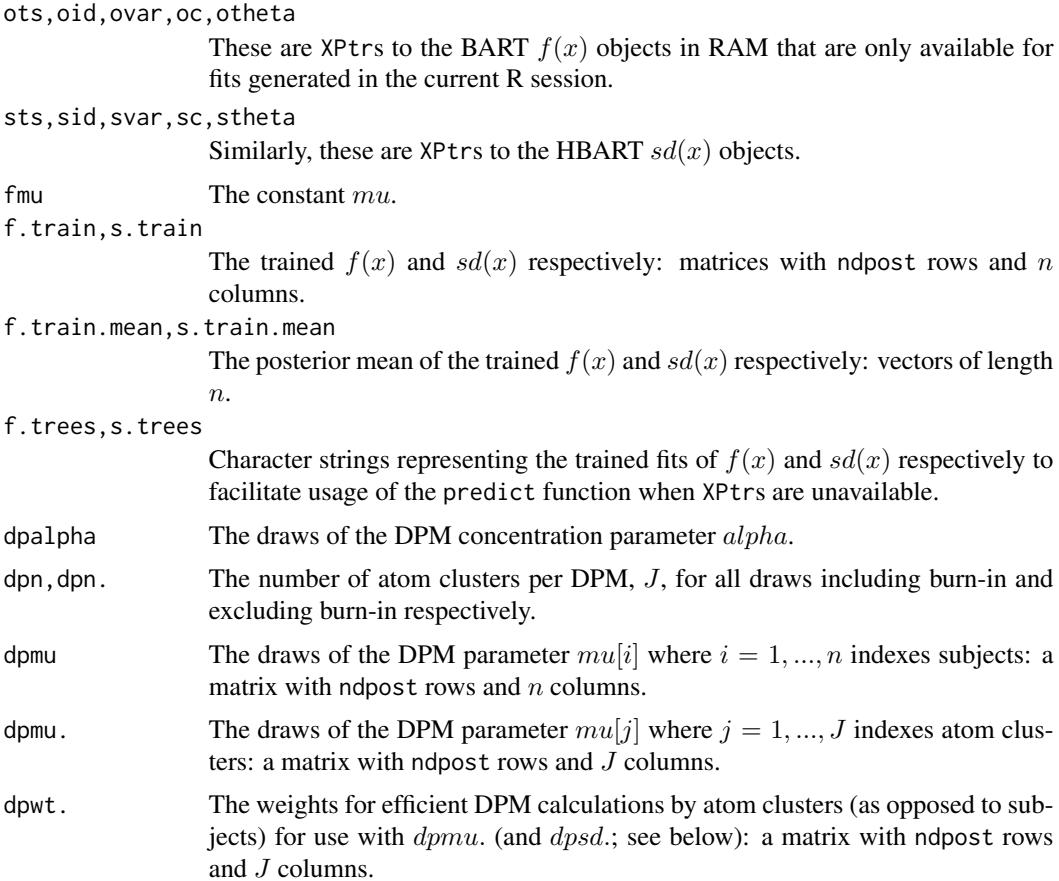

<span id="page-13-0"></span>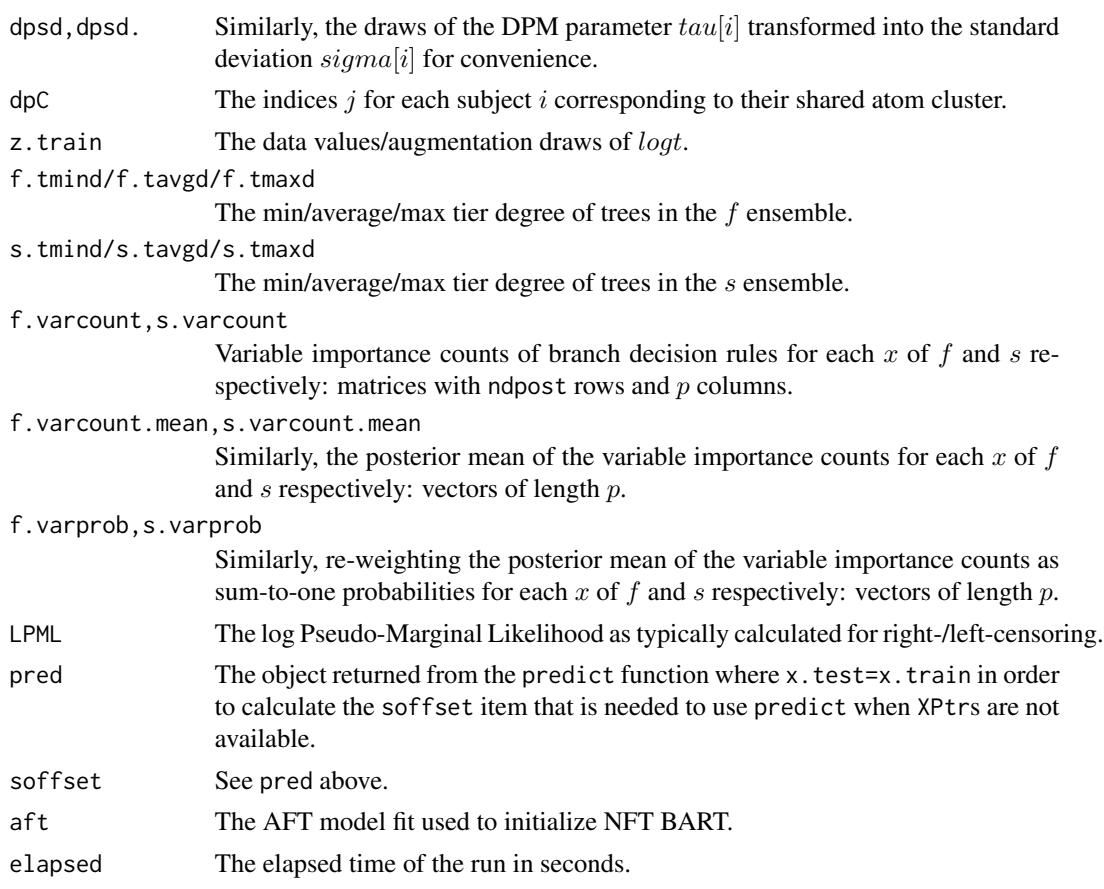

# Author(s)

Rodney Sparapani: <rsparapa@mcw.edu>

# References

Sparapani R., Logan B., Maiers M., Laud P., McCulloch R. (2023) Nonparametric Failure Time: Time-to-event Machine Learning with Heteroskedastic Bayesian Additive Regression Trees and Low Information Omnibus Dirichlet Process Mixtures *Biometrics (ahead of print)* <doi:10.1111/biom.13857>.

# See Also

[predict.nft2](#page-16-2), [predict.nft](#page-16-1)

# Examples

```
##library(nftbart)
data(lung)
N=length(lung$status)
```
##lung\$status: 1=censored, 2=dead

#### <span id="page-14-0"></span>predict.aftree 15

```
##delta: 0=censored, 1=dead
delta=lung$status-1
## this study reports time in days rather than weeks or months
times=lung$time
times=times/7 ## weeks
## matrix of covariates
x.train=cbind(lung[ , -(1:3)]## lung$sex: Male=1 Female=2
## token run just to test installation
post=nft2(x.train, x.train, times, delta, K=0,
         nskip=0, ndpost=10, nadapt=4, adaptevery=1)
set.seed(99)
post=nft2(x.train, x.train, times, delta, K=0)
XPtr=TRUE
x.test = rbind(x.train, x.train)
x.test[ , 2]=rep(1:2, each=N)
K=75
events=seq(0, 150, length.out=K+1)
pred = predict(post, x.test, x.test, K=K, events=events[-1],
               XPtr=XPtr, FPD=TRUE)
plot(events, c(1, pred$surv.fpd.mean[1:K]), type='l', col=4,
     ylim=0:1,
     xlab=expression(italic(t)), sub='weeks',
     ylab=expression(italic(S)(italic(t), italic(x))))
lines(events, c(1, pred$surv.fpd.upper[1:K]), lty=2, lwd=2, col=4)
lines(events, c(1, pred$surv.fpd.lower[1:K]), lty=2, lwd=2, col=4)
lines(events, c(1, pred$surv.fpd.mean[K+1:K]), lwd=2, col=2)
lines(events, c(1, pred$surv.fpd.upper[K+1:K]), lty=2, lwd=2, col=2)
lines(events, c(1, pred$surv.fpd.lower[K+1:K]), lty=2, lwd=2, col=2)
legend('topright', c('Adv. lung cancer\nmortality example',
                     'M', 'F'), lwd=2, col=c(0, 4, 2), lty=1)
```
predict.aftree *Estimating the survival and the hazard for AFT BART models.*

#### Description

The function predict.aftree() is provided for performing posterior inference via test data set estimates stored in a aftree object returned from AFTree() in a similar fashion as that of predict.nft. N.B. the x.test matrix must be provided on the AFTree() function call. Here we are only calculating the survival function by default, and, if requested, the hazard as well.

# Usage

```
## S3 method for class 'aftree'
predict(
            ## data
            object,
            ## predictions
            events=NULL,
            FPD=FALSE,
            probs=c(0.025, 0.975),
            take.logs=TRUE,
            seed=NULL,
            ## default settings
            ndpost=nrow(object$mix.prop),
            nclust=ncol(object$mix.prop),
            ## etc.
            ...)
```
# Arguments

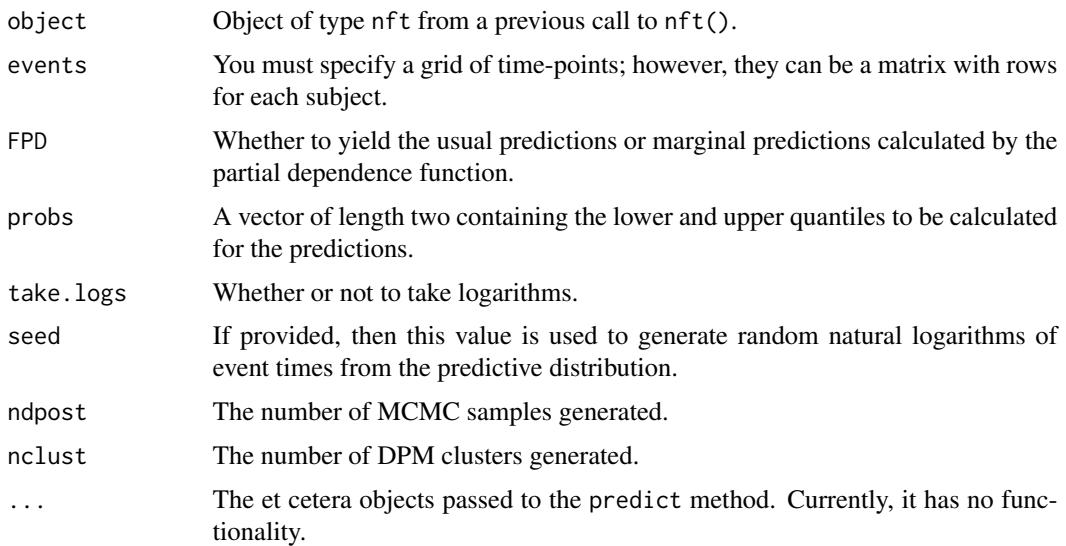

# Details

Returns a list with the following entries. If hazard=TRUE is specified, then a similar set of entries for the hazard are produced.

# Value

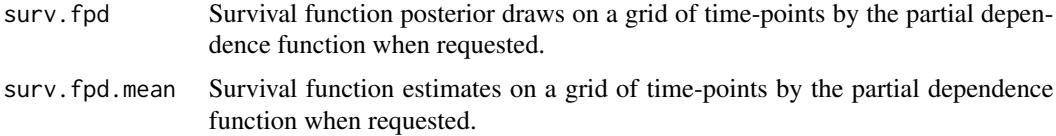

# <span id="page-16-0"></span>predict.nft2 17

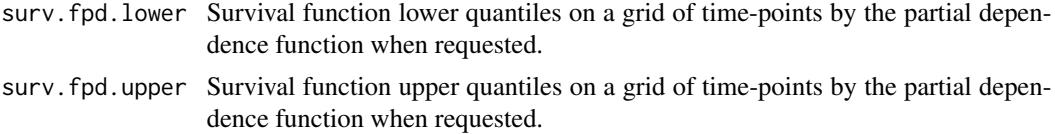

## Author(s)

Rodney Sparapani: <rsparapa@mcw.edu>

# See Also

[predict.nft](#page-16-1)

<span id="page-16-2"></span>predict.nft2 *Drawing Posterior Predictive Realizations for NFT BART models.*

# <span id="page-16-1"></span>Description

The function predict.nft2()/predict.nft() is the main function for drawing posterior predictive realizations at new inputs using a fitted model stored in a nft2/nft object returned from nft2()/nft().

#### Usage

```
## S3 method for class 'nft2'
predict(
            ## data
            object,
            xftest=object$xftrain,
            xstest=object$xstrain,
            ## multi-threading
            tc=getOption("mc.cores", 1), ##OpenMP thread count
            ## current process fit vs. previous process fit
            XPtr=TRUE,
            ## predictions
            K=0,
            events=object$events,
            FPD=FALSE,
            probs=c(0.025, 0.975),
            take.logs=TRUE,
            na.rm=FALSE,
            RMST.max=NULL,
            ## default settings for NFT:BART/HBART/DPM
            fmu=object$NFT$fmu,
            soffset=object$soffset,
            drawDPM=object$drawDPM,
            ## etc.
```
...)

```
## S3 method for class 'nft'
predict(
            ## data
            object,
            x.test=object$x.train,
            ## multi-threading
            tc=getOption("mc.cores", 1), ##OpenMP thread count
            ## current process fit vs. previous process fit
            XPtr=TRUE,
            ## predictions
            K=0,
            events=object$events,
            FPD=FALSE,
            probs=c(0.025, 0.975),
            take.logs=TRUE,
            na.rm=FALSE,
            RMST.max=NULL,
            ## default settings for NFT:BART/HBART/DPM
            fmu=object$NFT$fmu,
            soffset=object$soffset,
            drawDPM=object$drawDPM,
            ## etc.
            ...)
```
# Arguments

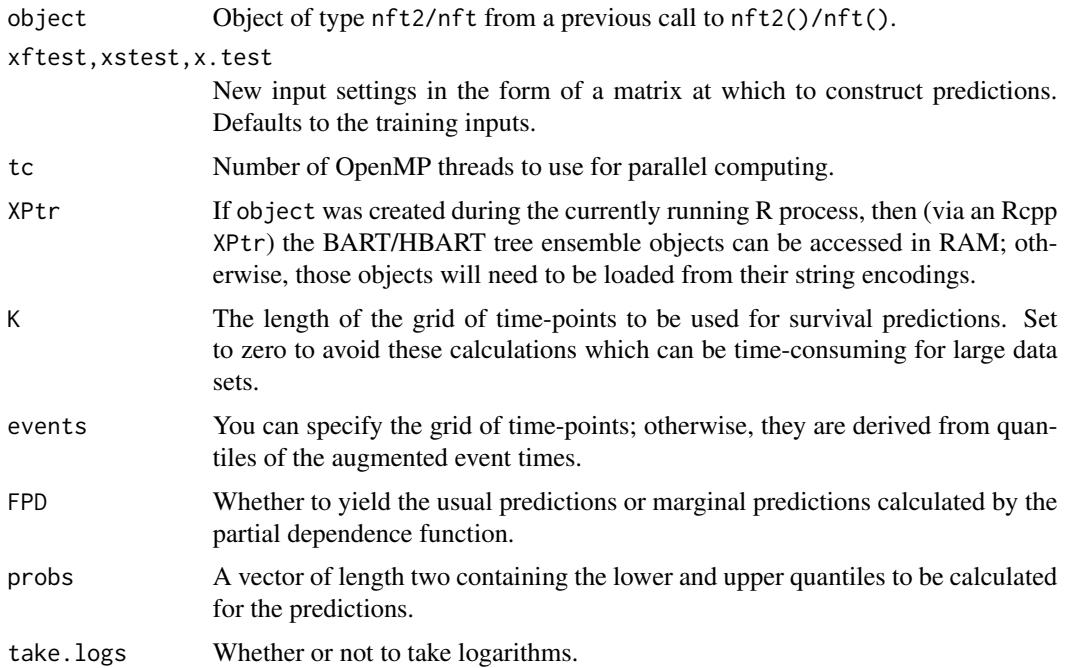

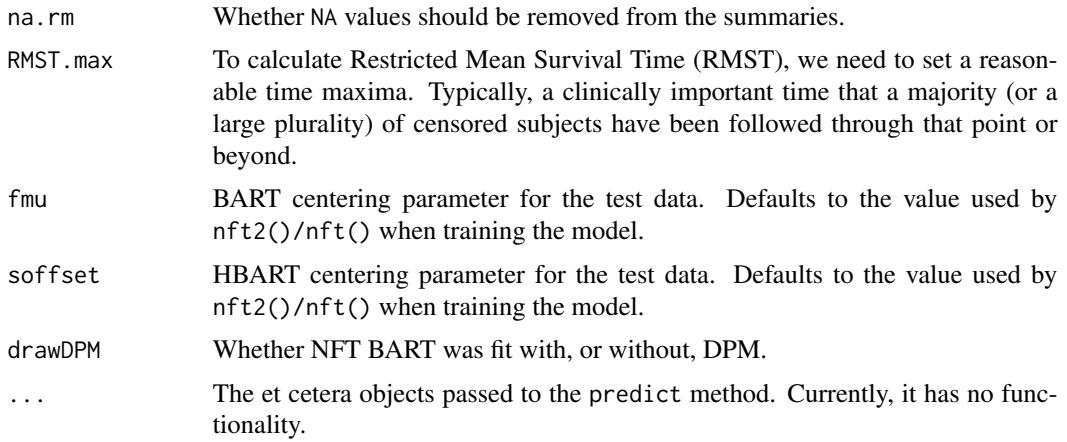

# Details

predict.nft2()/predict.nft() is the main function for calculating posterior predictions and uncertainties once a model has been fit by nft2()/nft().

Returns a list with the following entries.

# Value

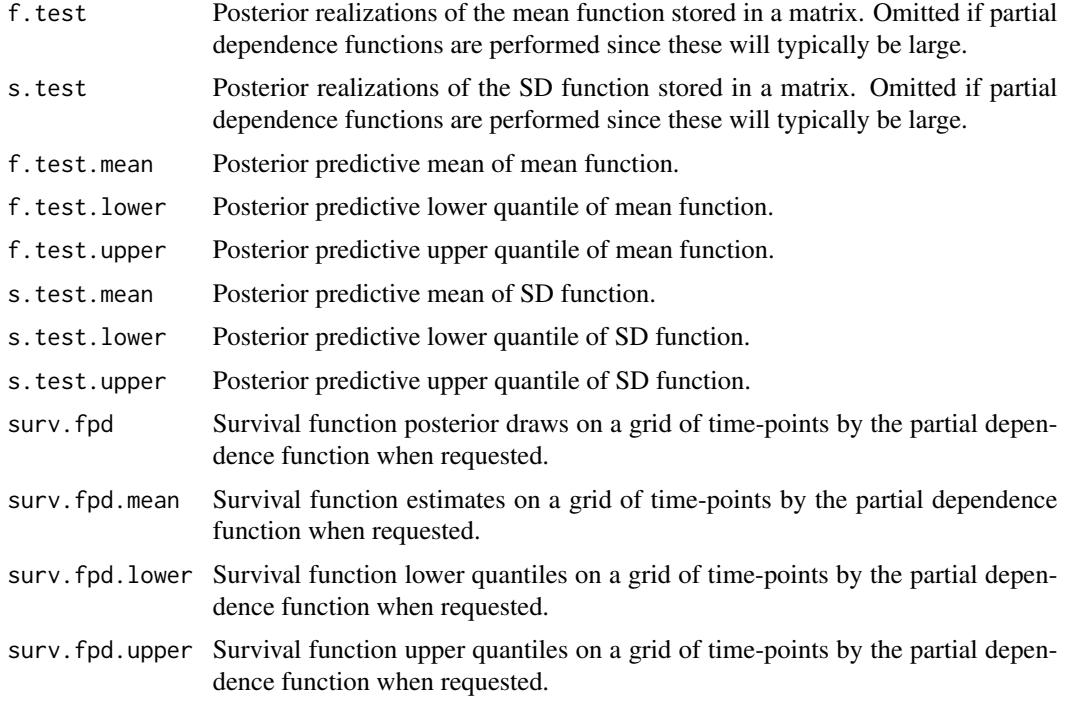

# Author(s)

Rodney Sparapani: <rsparapa@mcw.edu>

# <span id="page-19-0"></span>See Also

[nft2](#page-8-1), [nft](#page-8-2)

# tsvs2 *Variable selection with NFT BART models.*

# <span id="page-19-1"></span>Description

tsvs2(

The tsvs2()/tsvs() function is for Thompson sampling variable selection with NFT BART.

# Usage

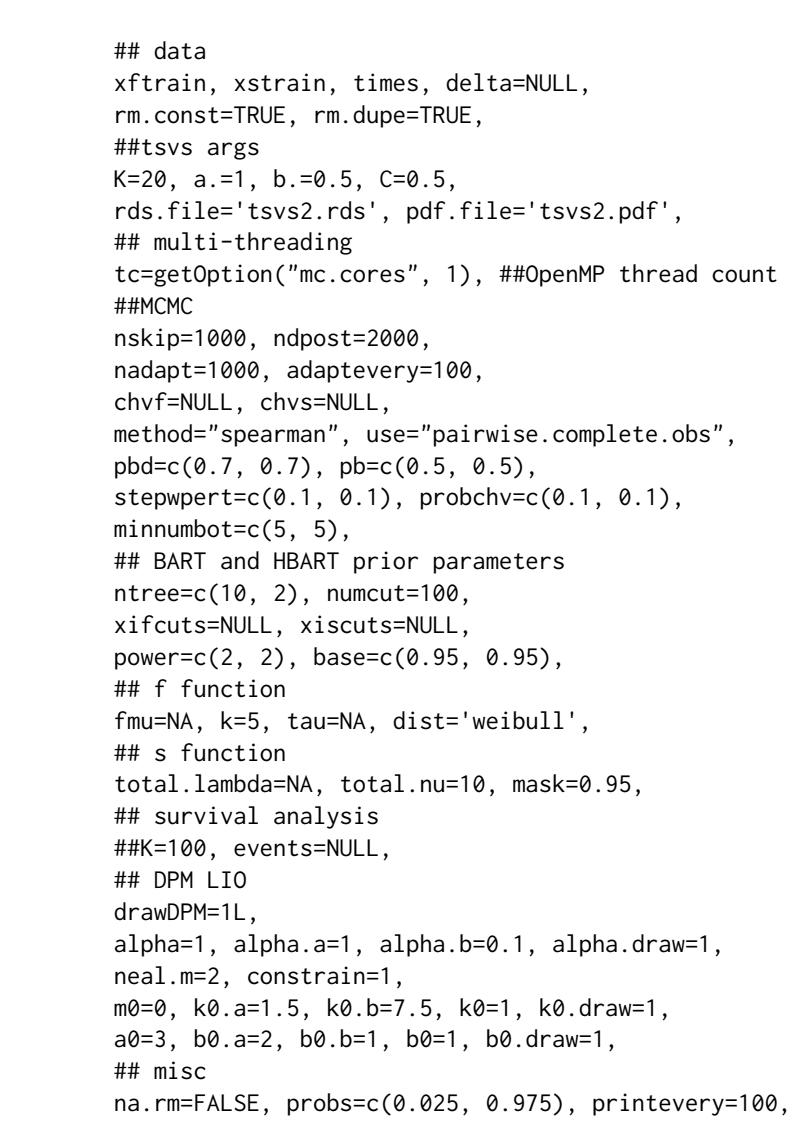

 $t$ svs2 21

#### transposed=FALSE

)

tsvs(

```
## data
x.train, times, delta=NULL,
rm.const=TRUE, rm.dupe=TRUE,
##tsvs args
K=20, a.=1, b.=0.5, C=0.5,
rds.file='tsvs.rds', pdf.file='tsvs.pdf',
## multi-threading
tc=getOption("mc.cores", 1), ##OpenMP thread count
##MCMC
nskip=1000, ndpost=2000,
nadapt=1000, adaptevery=100,
chv=NULL,
method="spearman", use="pairwise.complete.obs",
pbd=c(0.7, 0.7), pb=c(0.5, 0.5),
stepwpert=c(0.1, 0.1), probchv=c(0.1, 0.1),
minnumbot=c(5, 5),
## BART and HBART prior parameters
ntree=c(10, 2), numcut=100, xicuts=NULL,
power=c(2, 2), base=c(0.95, 0.95),
## f function
fmu=NA, k=5, tau=NA, dist='weibull',
## s function
total.lambda=NA, total.nu=10, mask=0.95,
## survival analysis
##K=100, events=NULL,
## DPM LIO
drawDPM=1L,
alpha=1, alpha.a=1, alpha.b=0.1, alpha.draw=1,
neal.m=2, constrain=1,
m0=0, k0.a=1.5, k0.b=7.5, k0=1, k0.draw=1,
a0=3, b0.a=2, b0.b=1, b0=1, b0.draw=1,
## misc
na.rm=FALSE, probs=c(0.025, 0.975), printevery=100,
transposed=FALSE
```
 $\mathcal{L}$ 

#### Arguments

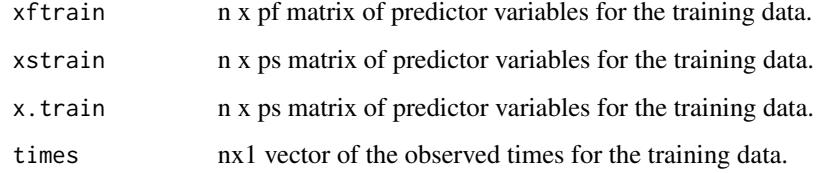

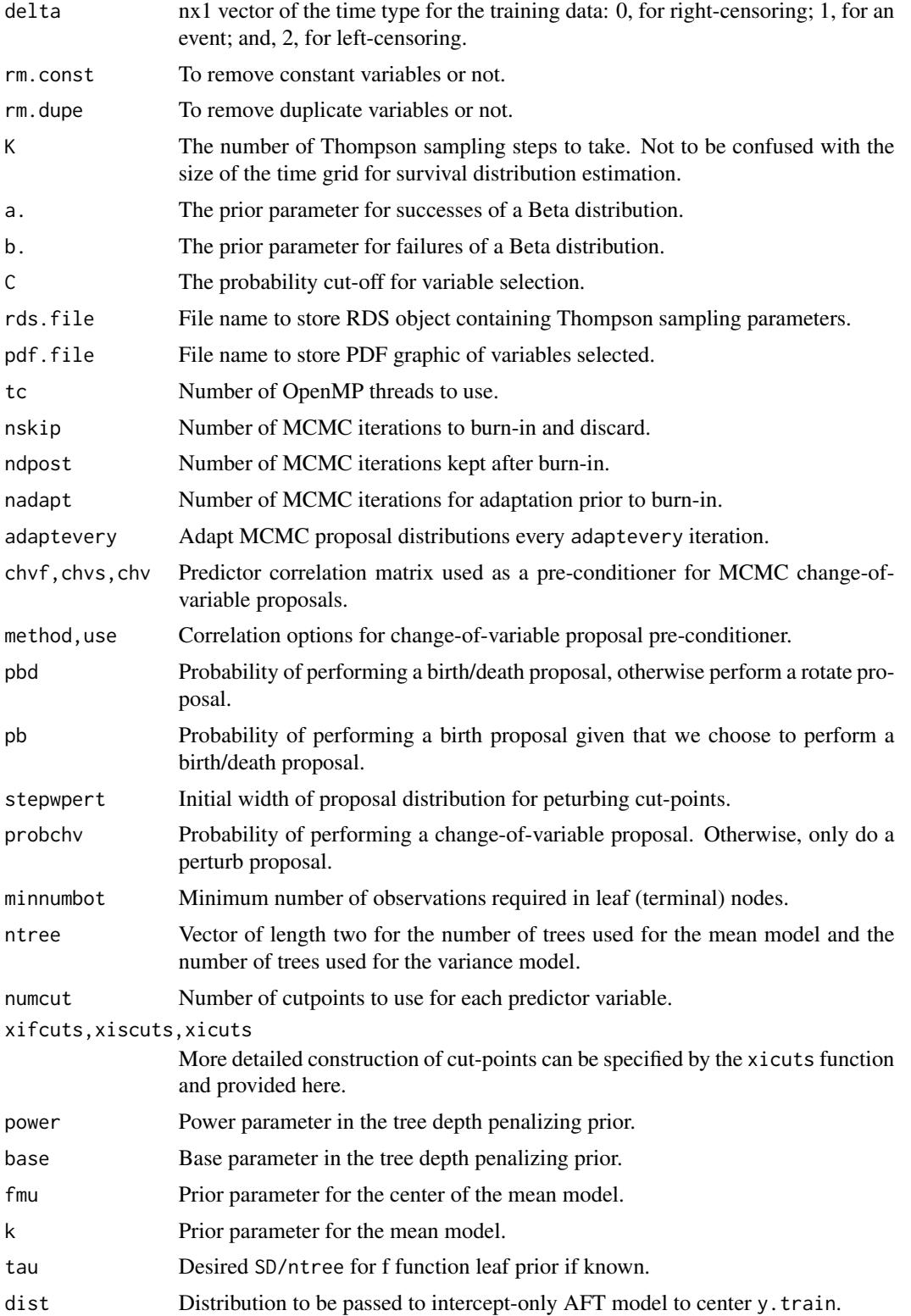

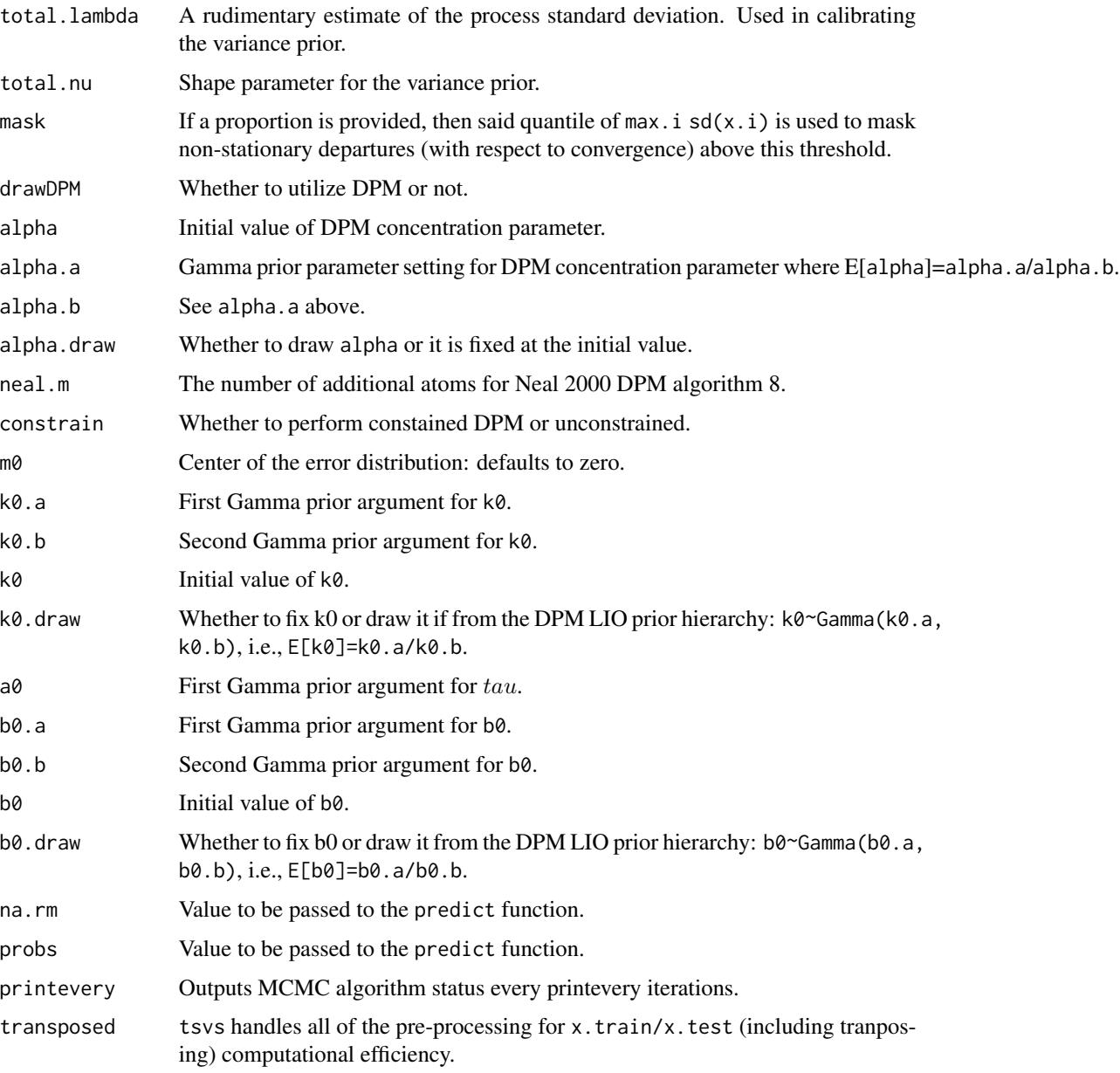

# Details

tsvs2()/tsvs() is the function to perform variable selection.

The tsvs2()/tsvs() function returns a fit object of S3 class type list as well as storing it in rds.file for sampling in progress.

# Author(s)

Rodney Sparapani: <rsparapa@mcw.edu>

#### <span id="page-23-0"></span>References

Sparapani R., Logan B., Maiers M., Laud P., McCulloch R. (2023) Nonparametric Failure Time: Time-to-event Machine Learning with Heteroskedastic Bayesian Additive Regression Trees and Low Information Omnibus Dirichlet Process Mixtures *Biometrics (ahead of print)* <doi:10.1111/biom.13857>.

Liu Y., Rockova V. (2021) Variable selection via Thompson sampling. *Journal of the American Statistical Association. Jun 29:1-8.*

#### See Also

[tsvs](#page-19-1)

#### Examples

```
##library(nftbart)
data(lung)
N=length(lung$status)
##lung$status: 1=censored, 2=dead
##delta: 0=censored, 1=dead
delta=lung$status-1
## this study reports time in days rather than weeks or months
times=lung$time
times=times/7 ## weeks
## matrix of covariates
x.train=cbind(lung[ , -(1:3)]## lung$sex: Male=1 Female=2
##vars=tsvs2(x.train, x.train, times, delta)
vars=tsvs2(x.train, x.train, times, delta, K=0) ## K=0 just returns 0
```
<span id="page-23-1"></span>

xicuts *Specifying cut-points for the covariates*

#### Description

This function allows you to create a list that specifies the cut-points for the covariates.

#### Usage

xicuts(x.train, transposed=FALSE, numcut=100)

#### xicuts 25

# Arguments

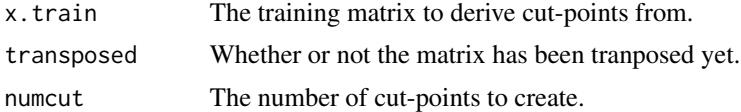

# Details

The cut-points are generated uniformly from min. to max., i.e., the distribution of the data is ignored.

# Value

An object is returned of type BARTcutinfo which is essentially a list.

# <span id="page-25-0"></span>Index

∗ datasets bmx, [5](#page-4-0) CDCheight, [5](#page-4-0) lung, [8](#page-7-0) bartModelMatrix, [2](#page-1-0) bMM, *[3](#page-2-0)*, [3](#page-2-0)  $bmx, 5$  $bmx, 5$ cancer *(*lung*)*, [8](#page-7-0) CDCheight, [5](#page-4-0) CDimpute, [6](#page-5-0) Cindex, [7](#page-6-0) concordance *(*Cindex*)*, [7](#page-6-0) lung, [8](#page-7-0) nft, *[20](#page-19-0)* nft *(*nft2*)*, [9](#page-8-0) nft2, [9,](#page-8-0) *[20](#page-19-0)* predict.aftree, [15](#page-14-0) predict.nft, *[8](#page-7-0)*, *[14](#page-13-0)*, *[17](#page-16-0)* predict.nft *(*predict.nft2*)*, [17](#page-16-0) predict.nft2, *[14](#page-13-0)*, [17](#page-16-0) tsvs, *[24](#page-23-0)* tsvs *(*tsvs2*)*, [20](#page-19-0) tsvs2, [20](#page-19-0)

xicuts, *[4](#page-3-0)*, [24](#page-23-0)